# **書類の請求方法**

●「口座管理」のタブの2「登録情報一覧・書類請 求」をクリックし、❸「各種書類請求」をクリックし ます。

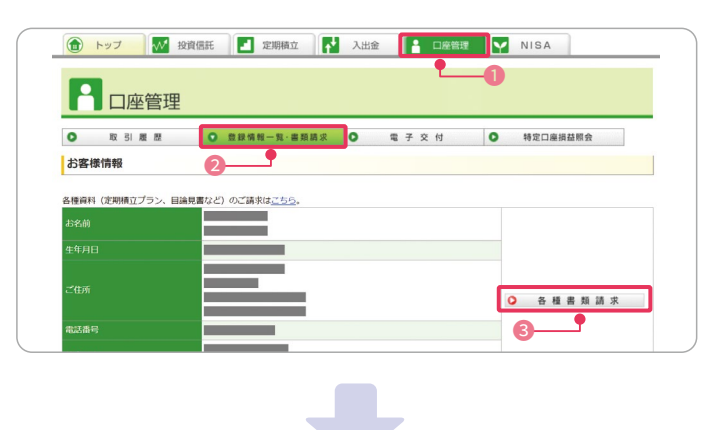

ご 希 望 の 書 類 を 選 択し、送 付 先 を 確 認 のうえ、 ●「確認」をクリックします。

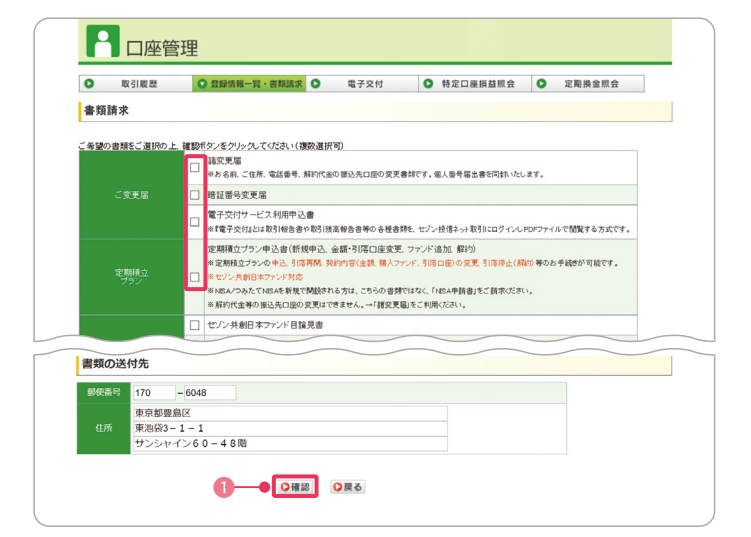

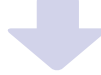

最後に❶「暗証番号」を入力し、2「申込」をクリック すれば完了です。 ※お届けまでに1週間ほどかかります。

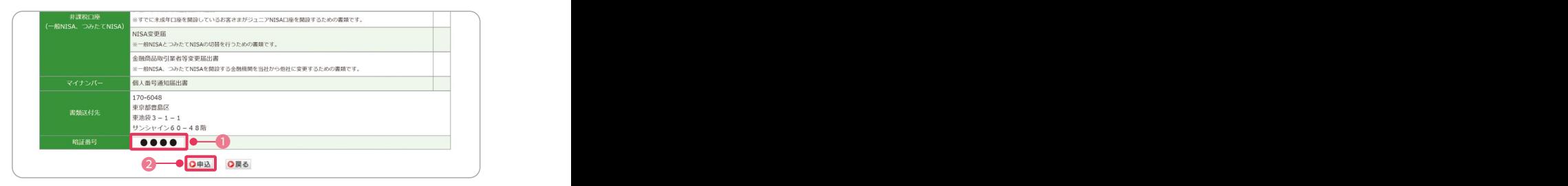

**Q & A**

### 書類請求時の最後に暗証番号を入力しましたが、 「暗証番号が異なります。」とエラーになります。 Q 1 | 書類請求時の最後に暗証番号を入力しましたが、 | | | | Q 2 | 基準日時点の残高証明がほしいです。|

暗証番号は当社に口座開設をお申込みされた際に総合 取引申込書にご記入いただいた数字4桁、またはオンラ インロ座開設時にご入力いただいた数字4桁になります。 マイページで暗証番号を変更されている場合は英数字 混在の4桁から8桁以内でご入力ください。

お客さま窓口にて「残高証明書発行依頼書」をご請求い ただき、書面にてお手続きをお願いいたします。 依頼書の受領から1週間程度で発行いたします。発行手 数料はいただいておりません。

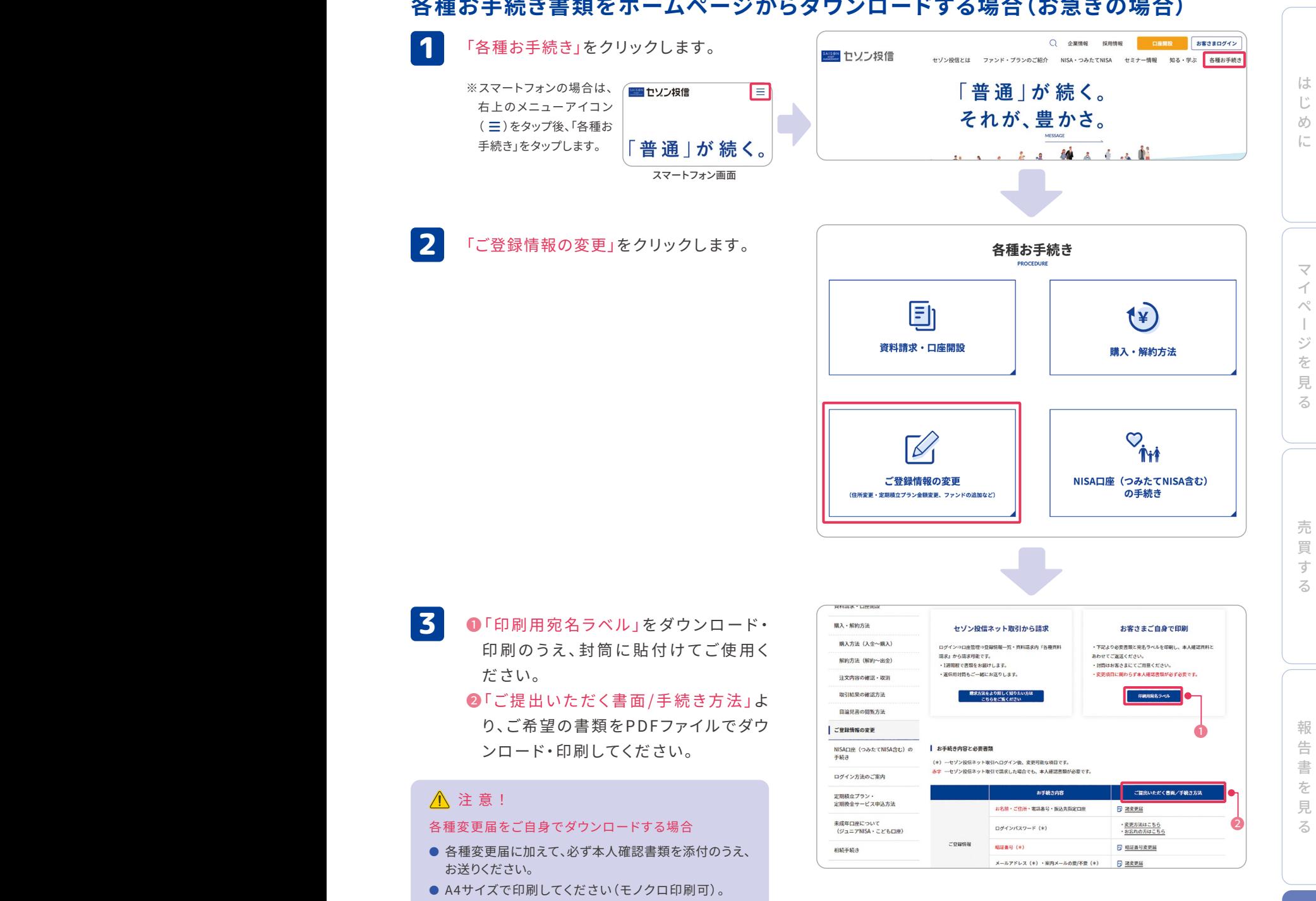

### 海外転勤になりました。手続き方法をおしえてください。 **Q �**

当社の総合取引口座は原則、国内居住者の方のみ保有いただけま す。非居住者となる場合は、恐れ入りますがお持ちの投資信託を全て ご解約いただき、総合取引口座を解約していただく必要がございます のでご了承ください。

なお、非課税口座に限り特例の適用を受けられる場合がございます。 詳しくは、お客さま窓口までお問い合わせください。

## 普 通 が 続 く 。そ れ が 、豊 か さ 。

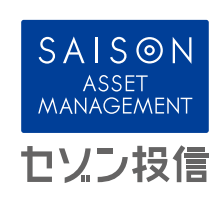